УДК 616–07:658–562

# **ДОСВІД КОНТРОЛЮВАННЯ ЯКОСТІ ЛАБОРАТОРНИХ ДОСЛІДЖЕНЬ**

*В. Г. Єпішева, Г. Ю. Довбак, Н. І. Васькова, Г. Ф. Оберемок, М. М. Семаль, Л. Д. Данюк, Г. М. Шпилька* 

**Відділкова клінічна лікарня на станції Ужгород Львівської залізниці**

**Ключові слова:** лабораторні аналізи, контроль якості, надійність, достовірність, похибки, побудова контрольних карт.

Проблема надійності результатів лабораторних аналізів є актуальною для кожної лаборато рії. Згідно з вимогами МОЗ України [2], у лабора торії нашої лікарні систематично здійснюють контроль якості отриманих результатів, що забез печує підвищення їхньої точності та діагностичної цінності.

Якість отриманих результатів аналізів зале жить від низки чинників. Важливо, зокрема, пра вильно забирати біоматеріал, доправляти його в лабораторію, своєчасно відокремлювати сиро ватку від еритроцитів. На показники результатів аналізів впливають: час забирання матеріалу, емо ційний стан хворого, приймання медикаментів та фізпроцедур, режим харчування. Тому однією з умов отримання достовірних результатів є обсте ження хворого в стані спокою, зранку натщесерце або через 4–5 годин, а визначення ліпідного об міну — через 12–14 годин після приймання їжі [3].

Про вплив названих чинників на показники результатів аналізів наші лікарі-лаборанти інформують медперсонал на відповідних заняттях та конференціях. На інформаційному стенді лабора торії розміщено пам'ятку для хворих про правила забору біоматеріалів та своєчасне доправлення їх у лабораторію.

Як відомо, велике значення для отримання достовірних результатів мають чистота посуду, точність піпеток, капілярів, мірного посуду для забору й оброблення проб, надійна робота вимі рювальної апаратури. Тому старший лаборант на шої лабораторії щодня контролює знезаражуван ня та миття посуду. Працівники Держстандарту регулярно проводять повірку застосовуваних у ла бораторії вимірювальної апаратури, мірного посу ду, терезів та гирок.

Відповідно до наказу № 545 від 25.04.1985 р. [2] ми постійно стежимо за якістю усіх отриманих результатів аналізів для своєчасного виявлення допущених похибок та усунення причин їхнього виникнення. У гематологічному відділенні лабо

раторії контролюємо визначення гемоглобіну, еритроцитів, лейкоцитів та лейкоцитарної форму ли. Виходячи зі специфіки названих видів дослід ження, застосовуємо методи, які передбачають використання спеціальних сироваток, і ті, що їх не потребують, — виконуємо паралельні, вибірко ві та повторні проби; застосовуємо метод серед ньої нормальних величин (за даними обстеження хворих).

#### *Гемоглобін*

Для перевірки надійності роботи фотометра щодня досліджуємо стандартний розчин гемігло бінціаніду (конц. 150 г/л). Відтворюваність ре зультатів контролюємо дослідженням гемолізату еритроцитів. Проведену роботу фіксуємо в спеці альних журналах.

## *Еритроцити*

Якість дослідження контролюємо методом се редньої нормальних величин (за результатами проб від хворих) [1, 2]. Метод ґрунтується на ста тистичному аналізі. Доведено, що середнє за один день значення, отримане за цією методикою, у ра зі великого обсягу роботи, є приблизно сталим з дня на день. Якщо в процесі досліджень з'явля ється систематична похибка, вона обов'язково зу мовлює зсув середнього значення результатів. Їх відтворюваність контролюємо шляхом заповнен ня спеціальної карти.

Приклад ведення контрольної карти в лабора торії ВКЛ на станції Ужгород протягом двох міся ців 2003 р. наведено в табл. 1.

Для її побудови беремо результати проб 20 днів січня або лютого місяця поточного року, за якими розраховуємо середні показники нормаль них значень *Х* на кожний день. Середнє арифме тичне значення отриманих даних обчислюємо за формулою

$$
\overline{X} = \frac{\sum_{i=1}^{n} X_i}{n},
$$

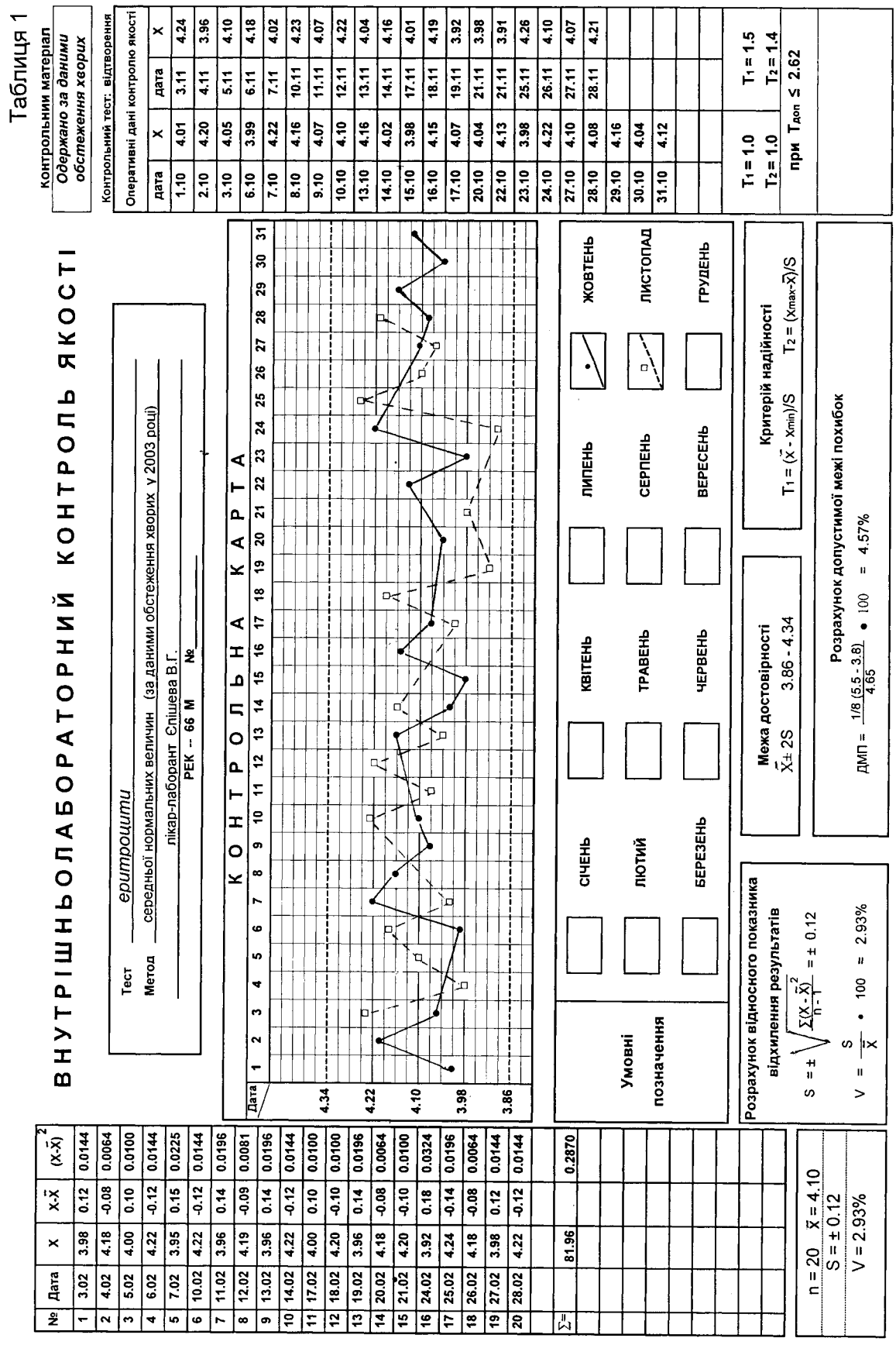

де *n* — кількість досліджень.

Далі обчислюємо середньоквадратичне відхи лення *S* за формулою

$$
S = \pm \sqrt{\frac{\sum_{i=1}^{n} (X_i - \overline{X})^2}{n-1}},
$$

де  $X_i$ –  $\overline{X}$  — відхилення значення  $X_i$  від середнього. Межами проміжку достовірності в біологічних

дослідженнях, як відомо, вважають  $X \pm 2S$  [1, 2]. У табл. 1 з лівого боку вносимо отримані дані *Х*, відхилення від обчисленого середнього значен ня:  $X - \overline{X}$  та  $(X - \overline{X})^2$ . У центральній частині контрольної карти графічно, у межах достовірних значень  $X \pm 2S$ , позначаємо щоденні значення показника *Х*, отримані в наступні місяці поточно го року і відображені в табл. 1 з правого боку.

Якщо 95 % отриманих значень перебувають в окреслених межах, — відтворюваність результа тів досліджень вважається доброю. Якщо кілька показників наближаються до окреслених меж або виходять за них, то в результати, ймовірно, закра лася похибка. Має насторожувати також зсув гра фіка в один із боків (три результати підряд або більше по один бік від  $\overline{X}$ ). Тому для оцінювання збіжності результатів розраховуємо коефіцієнт ва ріації *V*:

$$
V = \frac{S}{\overline{X}} \cdot 100,
$$

який залежить від діапазону нормальних значень цього виду досліджень. Про значущість величини коефіцієнта варіації *V* можна судити, розраховую чи допустиму межу похибок:

$$
\mu = \frac{1}{8} \cdot \frac{66\pi \text{асть нормальних значень}}{\text{середня норма}} \cdot 100,
$$

що в разі дослідження еритроцитів становить:

$$
\text{AMH} = \frac{1}{8} \cdot \frac{5,5 - 3,8}{4,65} \cdot 100 = 4,57 \, \%
$$

Коефіцієнт *V* має бути меншим за ДМП.

Коли отриманий результат значно відхиляєть ся від інших, то його оцінюємо, розраховуючи критерій надійності *T*:

$$
T_i = \frac{\left|\overline{X} - X_i\right|}{S} \cdot 100,
$$

Межа надійності *T* залежить від значення до пустимої помилки α та кількості проведених дос ліджень. Приміром, для α = 5 % і *n* = 20 вона ста новить 2,62 [2, 3].

Якщо значення *Ti* ≤ 2,62, то отриманий ре зультат є прийнятним.

### *Лейкоцити*

Якість підрахунку лейкоцитів контролюємо кількома методами:

1. Дослідження паралельних проб із побудо вою *R*-карти. Ми наведемо побудову *R*-карти на прикладі контролю тимолової проби.

2. Метод повторних проб. Старший лаборант довільно відбирає 5–6 проб, повторно підраховує в них кількість лейкоцитів та порівнює з отрима ними раніше результатами. Різницю оцінюють за середньоквадратичною похибкою *S* та критерієм надійності *T*.

3. Метод випадкових проб. Аналогічний по передньому. Відмінність полягає в тому, що вибір ково підраховують повторно одну чи дві проби. Це дає змогу судити про відтворюваність резуль татів, отриманих лаборантами, та про ретельність роботи кожного з них.

Результати, отримані за методами 2 і 3, фіксу ємо у спеціальному журналі.

У біохімічному відділі лабораторії контролюють якість отриманих результатів досліджень за допо могою спеціальних — контрольних сироваток.

«Сероконт B» — ліофілізована сироватка кін ської крові для дослідження відтворюваності ре зультатів загального білка, глюкози, сечовини, креатиніну, калію, натрію та хлоридів. Сироватку однієї серії досліджуємо протягом 20 днів і будує мо контрольні карти (як описано вище в табл. 1).

Для перевірки точності досліджень викорис товуємо «Сероконт-П-еквін». Це контрольна кінська сироватка з відомим вмістом досліджуваних компонентів у нормальній концентрації. Одно часно з проведенням поточних аналізів визначає мо вміст компонентів у контрольній сироватці. Результати порівнюємо із значеннями, наведени ми в паспорті сироватки. Якщо ці результати пе ребувають у межах допустимих відхилень, їх вва жають правильними.

Якість визначення тимолової проби, холесте рину, сечової кислоти контролюємо методом пара лельних проб з побудовою, як згадувалося вище, *R* карти. Приклад її побудови подано в табл. 2. Метод дає можливість оцінити відтворюваність результатів за допомогою сироватки проб крові хворих.

Двадцять випадкових проб досліджуємо по два рази  $(X_1 \text{ ra } X_2)$ . Далі вираховуємо різницю між ними  $(X_1 - X_2)$  і суму її квадратів. Середньоквадратичне відхилення *R* обчислюємо за формулою

$$
R = \pm \sqrt{\sum_{i=1}^{n} (X_i - X_2)_i^2 \over 2n},
$$

де *n* — кількість пар досліджень.

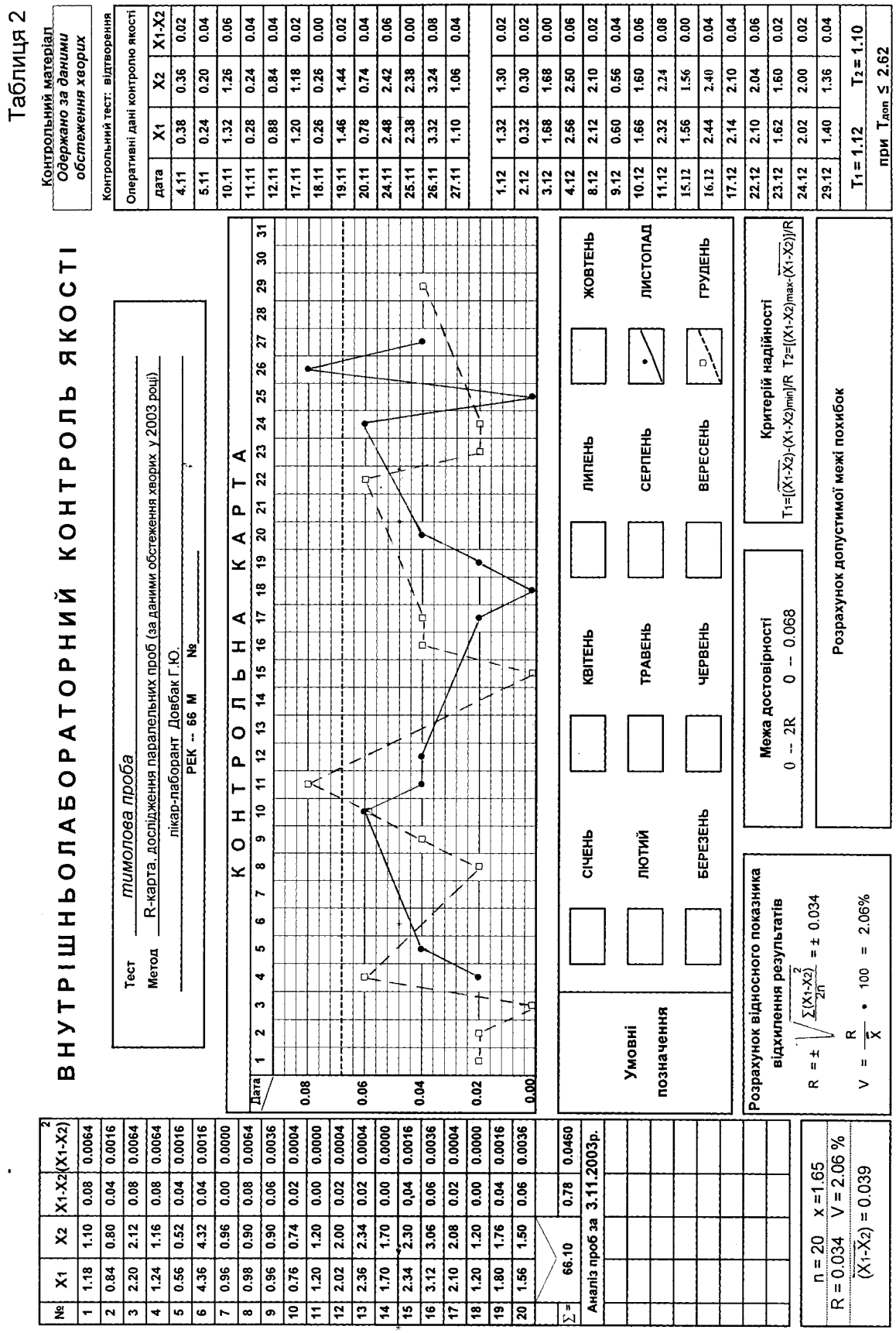

Його значення наносять на так звану *-карту,* де контрольною межею є 0 + 2*R*. Різницю (*X*1–*X*2), отриману в наступні дні, записуємо в правій час тині таблиці, а в центральній будуємо графічне зображення.

Результати вважають допустимими, коли вони вкладаються в окреслені межі. Для оцінки придат ності отриманих значень застосовують критерій *T*:

$$
T_i = \frac{|(X_1 - X_2) - (X_1 - X_2)_i|}{R}.
$$

Якщо отримані значення  $T_i$  є меншими за 2,62, то результати вважають надійними.

#### **Висновки**

Як свідчить наш досвід, для підвищення на дійності всіх видів лабораторних аналізів потріб но систематично проводити контроль їхньої якості. Отримання достовірних результатів допо магає лікарям краще оцінити стан хворого, кон  $\frac{(X_1 - X_2) - (X_1 - X_2)_i}{R}$ . тролювати ефективність його лікування та про-<br>цес одужання.

## **Цитована література**

1. *Контроль* качества лабораторных исследований: Метод. рекомендации / Е. А. Захария, Я. Н. Романишин и др.— Львов: Львовский гос. мед. инт МЗ УССР, 1989.— 37 с.

2. *О дальнейшем* совершенствовании контроля качества клинических лабораторных исследований. Приказ МЗ СССР № 545 от 23.04.1985.— М.: МЗ СССР, 1985.— 86 с.

3. *Ошибки* в лабораторной диагностике / Л. Л. Громашевская, Е. Н. Гаранина и др.— К.: Здоров'я, 1990.— С. 229–255.

# **Опыт проведения контроля качества лабораторных исследований** *В. Г. Епишева, А. Ю. Довбак, Н. И. Васькова, А. Ф. Оберемок, М. М. Семаль,*

*Л. Д. Данюк, А. М. Шпилька*

Представлены методики проведения контроля качества лабораторных исследований, используемые в повседневной работе Отделенческой клинической больницы на станции Ужгород. Проиллюстрированы способы ведения специальных карт качества получаемых результатов.

### **Experience of execution of laboratory investigations' quality control**

## *V. H. Yepisheva, H. Yu. Dovbak, N. I. Vas'kova, H. F. Oberemok, M. M. Semal', L. D. Daniuk, H. M. Shpyl'ka*

Methods of carrying out tests on quality of laboratory investigations used in everyday work at Uzhgorod Regional Clinical Hospital are given in the report. Ways of making up of special control maps on quality of the results received are illustrated in the report as well.